#### **KVM Performance – Vhost Scalability**

Shirley Ma, IBM John Fastabend, Intel • Per virtio\_net device vhost thread

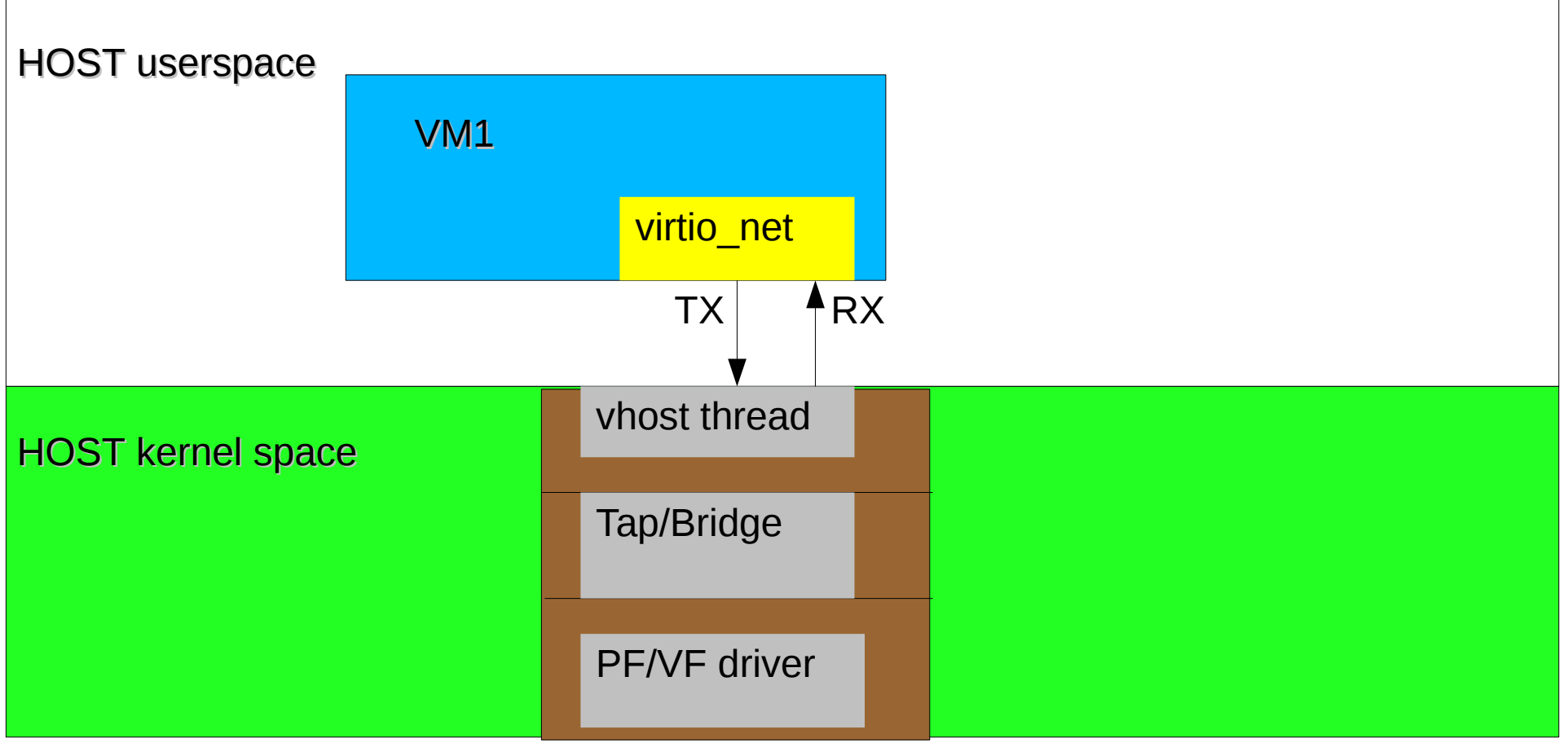

- The number of vhost threads depend on the number of virtio net device per VM.
- The number of vhost threads depend on the number of VMs.
- **Pros**:
	- Easy VM based cgroup control
- **Cons**:
	- Scheduling:
		- None numa-awareness
	- Performance
		- When increasing the number of virtio net devices per VM, or increasing the number of VMs, the performance does not scale
		- When the number of vhost threads are larger than the number of host cpus, there are lots of context switch overhead
		- vhost TX and RX are shared, so TX and RX work can't be processed simultaneously

• Per CPU vhost thead

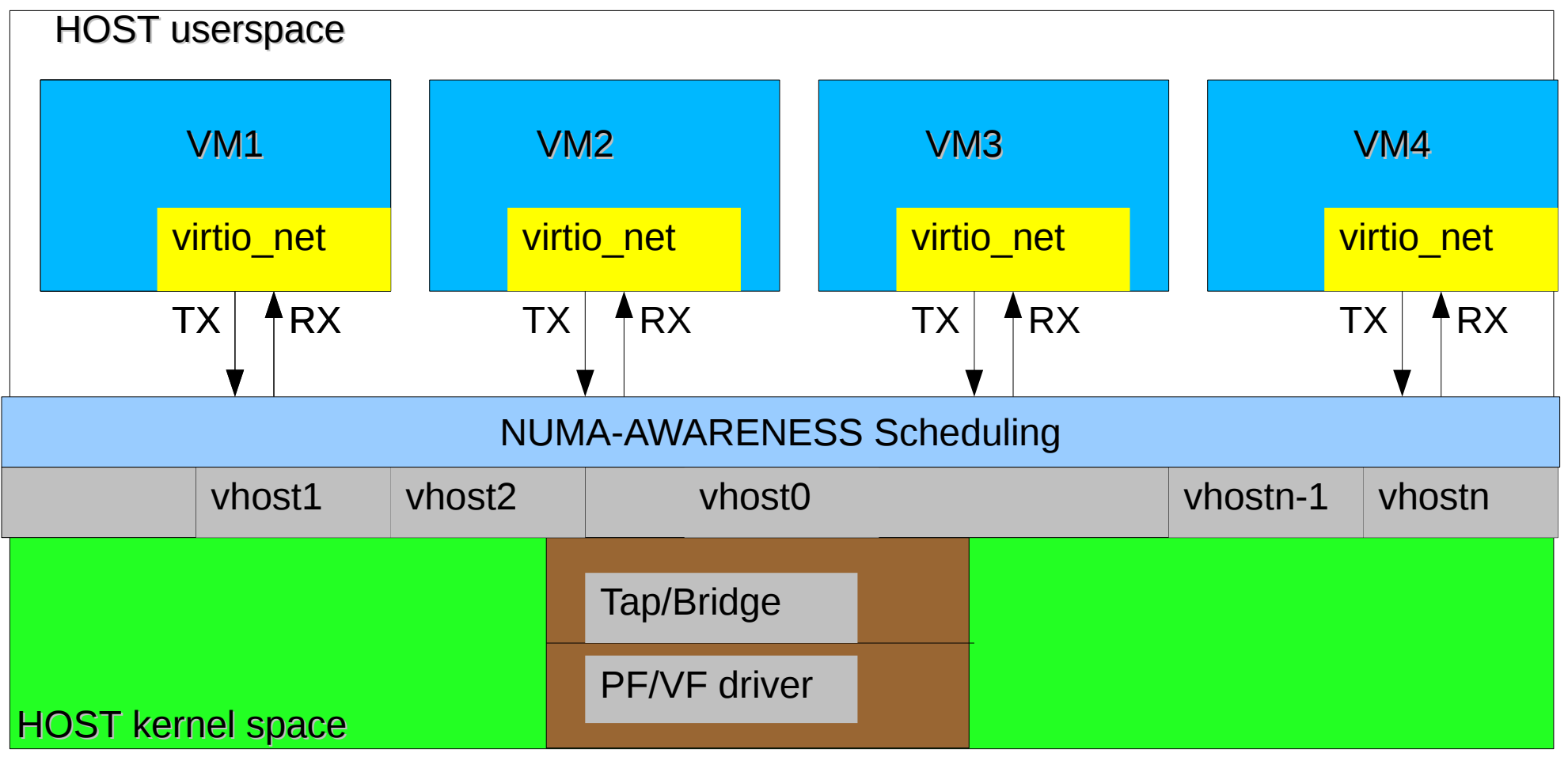

- Share vhost thread among VMs when number of VM/virtio net devices greater than the number of CPUs to avoid scheduling overhead
- Split vhost TX and RX work based on the workload
- NUMA-awareness scheduling
	- The vhost thread is picked up based on idelest allowed cpu in local numa node
- Cgroup control
	- The vhost thread is attached to the cgroup on the VM which the work comes from
	- When idle/need\_sched, the vhost thread is detached from the prevous cgroup.

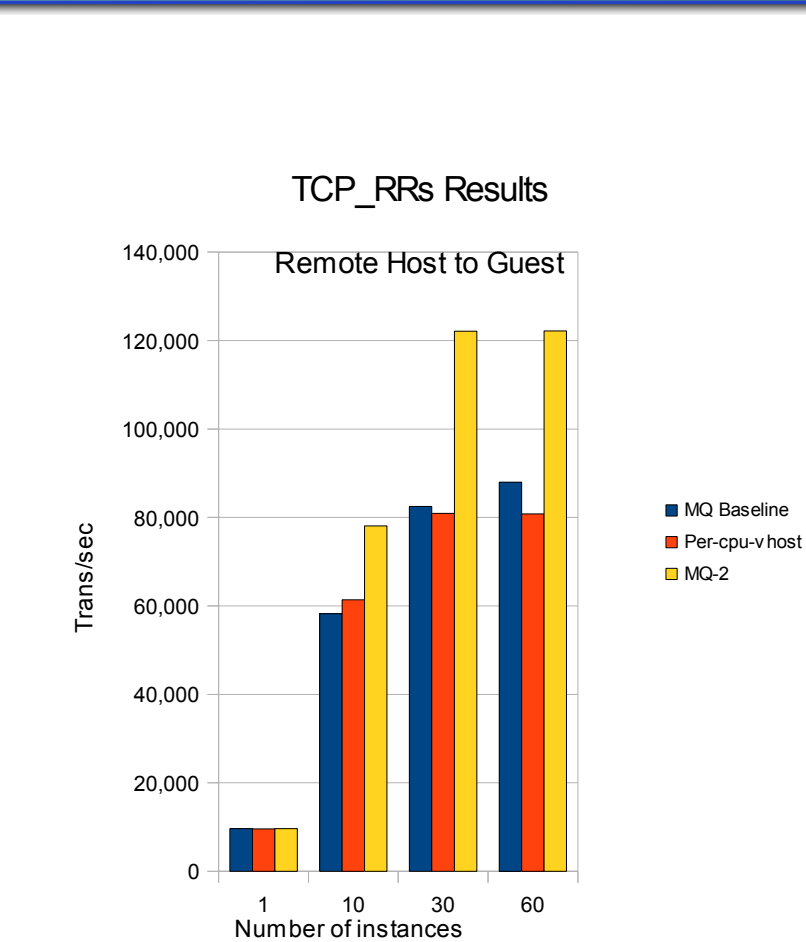

TCP\_RRs Efficiency

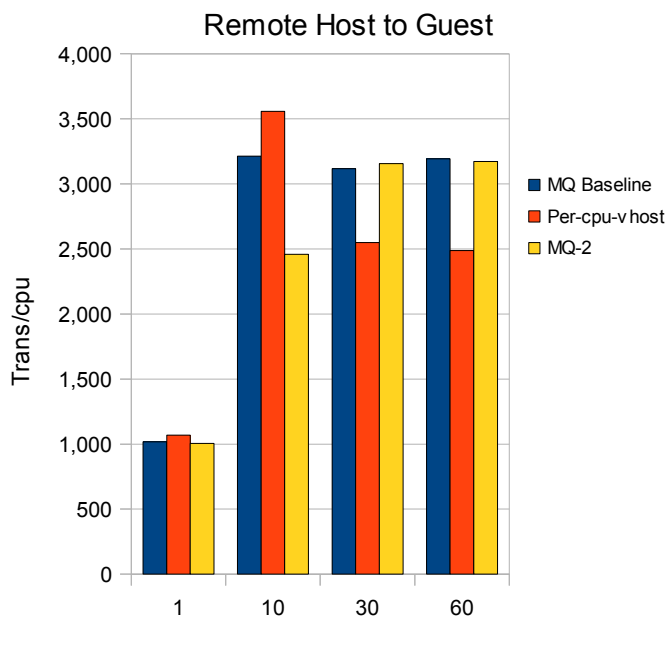

Number of instances

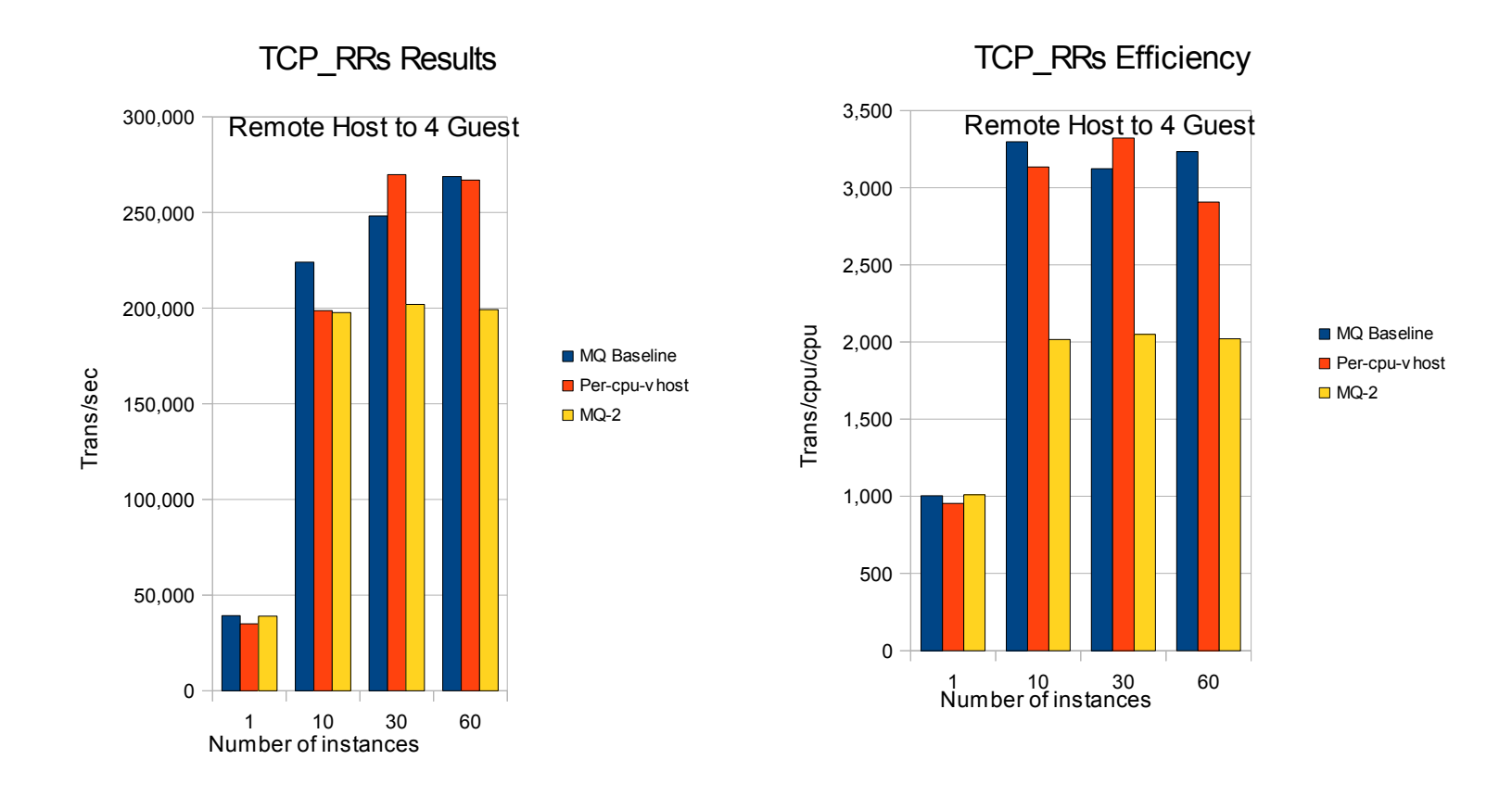

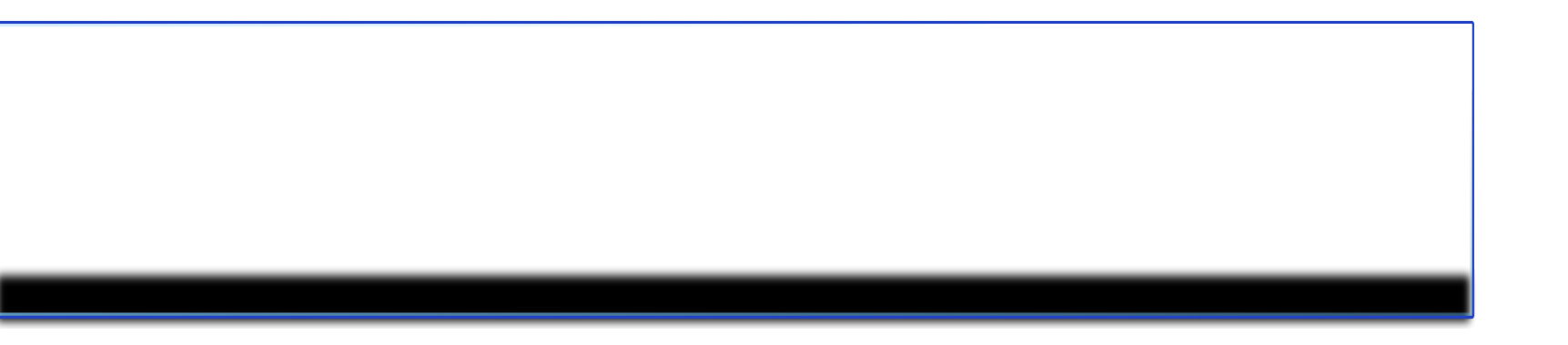

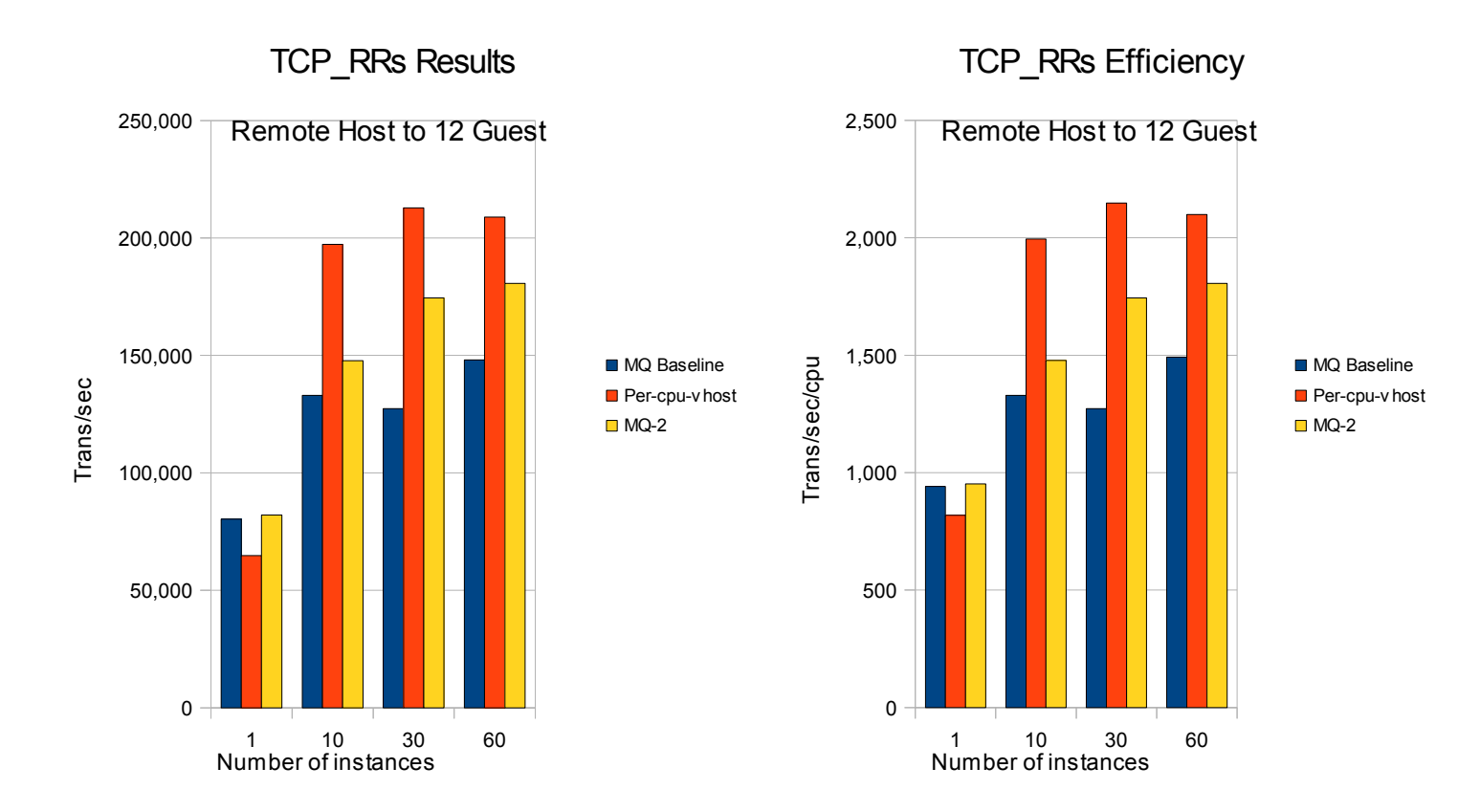

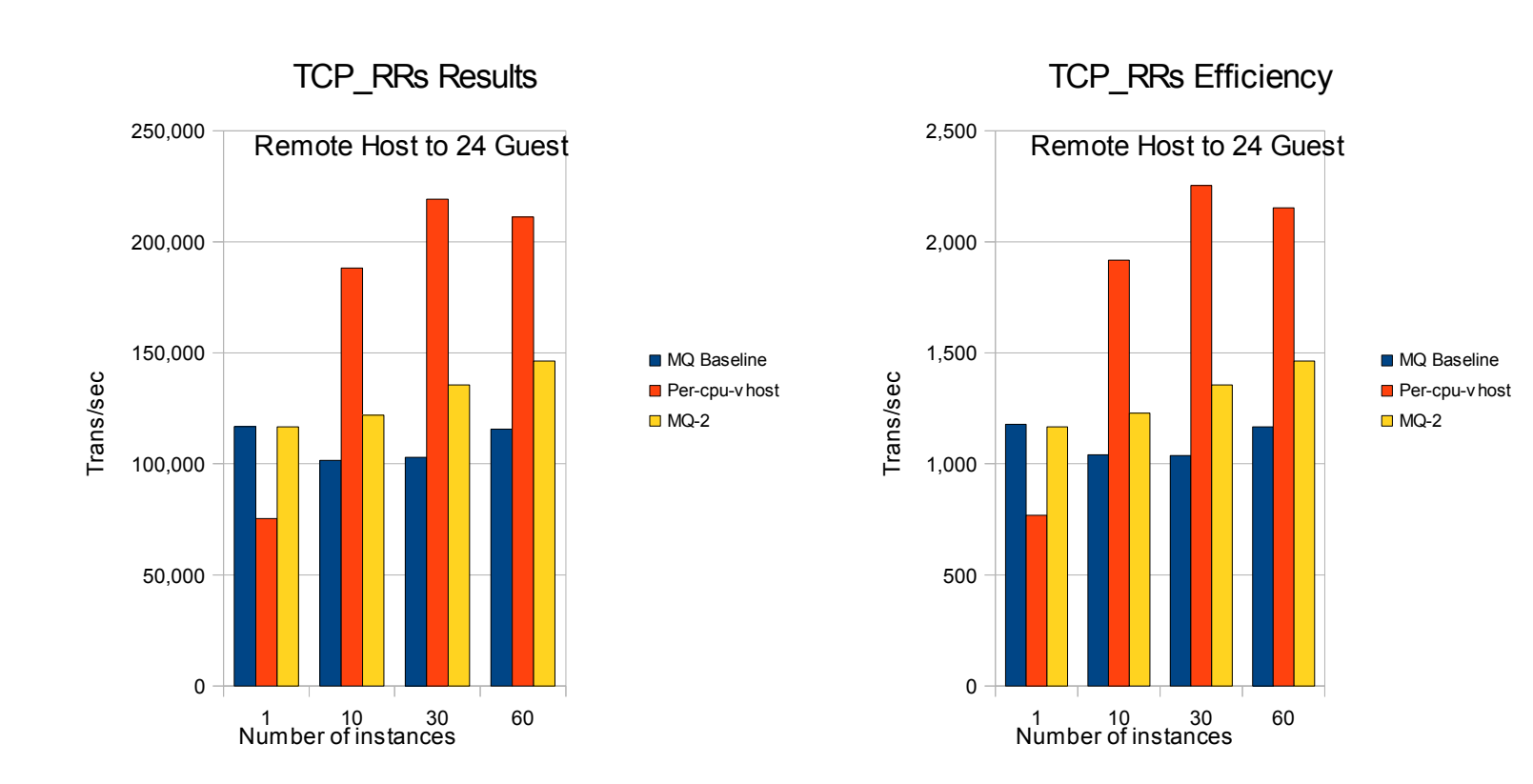

- Per CPU Vhost thread shows win with many Vms
- Crossover occurs at about
- Similar trends for
	- TCP\_STREAM
	- UDP\_STREAM, UDP\_
	- Local (east-west) traffic

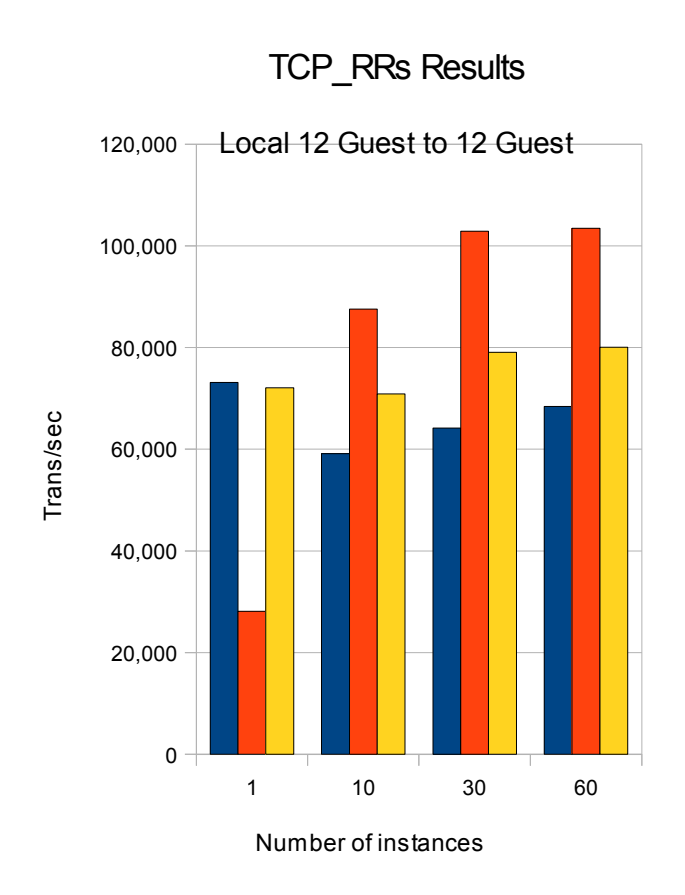

**MQ Baseline** Per-cpu-vhost

 $MQ-2$ 

## Thanks to Tom Lendacky for perf data!

### Questions/Comments?

# http://github.com/jrfastab/

## • IBM x3650-M2

- Intel E5530 2.4 Ghz Nehalem processors
- dual socket with 4 cores/socket
- Hyperthreading disabled
- NIC X540-SR1 10GbE (ixgbe)